## Lez17 Ensemble Learning Adaboost

January 6, 2023

```
[1]: #Adaboost
     import numpy as np
     import pandas as pd
     from sklearn.model_selection import train_test_split
     import sklearn.metrics as metrics
     from sklearn.datasets import make_classification
     from sklearn.ensemble import AdaBoostClassifier
     import matplotlib.pyplot as plt
     # Import data of the titanic passengers
     data_titanic = pd.read_csv("titanic_data.csv")
     # Preprocessing
     # Not all data is important for the training. The PassengerId, the name, the␣
     ↪number of siblings, the parch, the ticket number
     # and the cabin number are not important and therefore they will be dropped
     data titanic = data_titanic.drop(data_titanic.columns[[0, 3, 6, 7, 8, 10]],
     \existsaxis = 1)
     # Fill the gaps:
     # For the age: Compute the average of ages of all passengers on board and take␣
     ↪it as value
     ages = data\_titanic["Age"]age_average = round(ages.mean(axis = 0, skipna = True))
     print('Age average: ', age_average)
     def set_age(Age):
         age = Ageif pd.isnull(age):
             return age_average
         else:
             return age
     data_titanic['Age'] = data_titanic['Age'].apply(set_age)
     # For the embarked: Take the most occuring value, available options: S, C and Q
     Embarked = data_titanic["Embarked"]
```

```
count S = 0count_C = 0count_Q = 0# Count embarks
for i in range(data_titanic.shape[0]):
    if (Embed[i] == 'S'):
        count_S += 1if (Embed[i] == 'C'):
        count C += 1
    if (Embed[i] == 'Q'):
        count_Q += 1if ((count S \geq \text{count } C) and (count S \geq \text{count } Q)):
    common embarked = 'S'if ((count C > count S) and (count C > = count Q)):
    common_embarked = 'C'if ((count_Q \geq \text{count}_S) and (count_Q \geq \text{count}_C)):
    common = 'Q'def set_Embarked(Embarked):
    embarked = Embarked
    if pd.isnull(embarked):
        return common_embarked
    else:
        return embarked
data_titanic['Embarked'] = data_titanic['Embarked'].apply(set_Embarked)
# Gender and Embarked have to be replaced by values: Set male = 0, female = 1<sub>□</sub>\rightarrowand S = 0, C = 1, Q = 2replace_gender = {data_titanic.columns[2]: {"male": 0, "female": 1}}
replace_embarked = \{data\_titanic.colums[5]: \{ "S": 0, "C": 1, "Q": 2\} \}data_titanic = data_titanic.replace(replace_gender)
data_titanic = data_titanic.replace(replace_embarked)
```
## Age average: 30

[2]: *# Split data into train and evaluation subsets, proportion 1:4* input\_data = data\_titanic.drop(data\_titanic.columns[[0]], axis = 1) # Input has<sub> $\cup$ </sub> ↪*to be without "Survived" statement* target\_data = data\_titanic['Survived'] *# KNN algorithm has to predict survied*␣ ↪*statement* input\_train, input\_evaluate, target\_train, target\_evaluate  $=$ ↪train\_test\_split(input\_data , target\_data, test\_size = 0.25)

```
[3]: # Perform Adaboost
     # Use 50 Iterations
     Iteration = [i \text{ for } i \text{ in } range(0,50)]accuracies = [0] * 50#Iteration
     for i in Iteration:
         classifier = AdabostClassifier(n_estimators = i+1, random_state = 0)classifier.fit(input_train,target_train)
         target_pred = classifier.predict(input_evaluate)
         accuracies[i] = metrics.accuracy_score(target_pred, target_evaluate)
     plt.plot(Iteration, accuracies, '-o', label='Accuracy')
     plt.legend()
     plt.show()
     print("As expected, the accuracy becomes better with an increasing number of\mathfrak{g}\rightarrowiterations.")
```
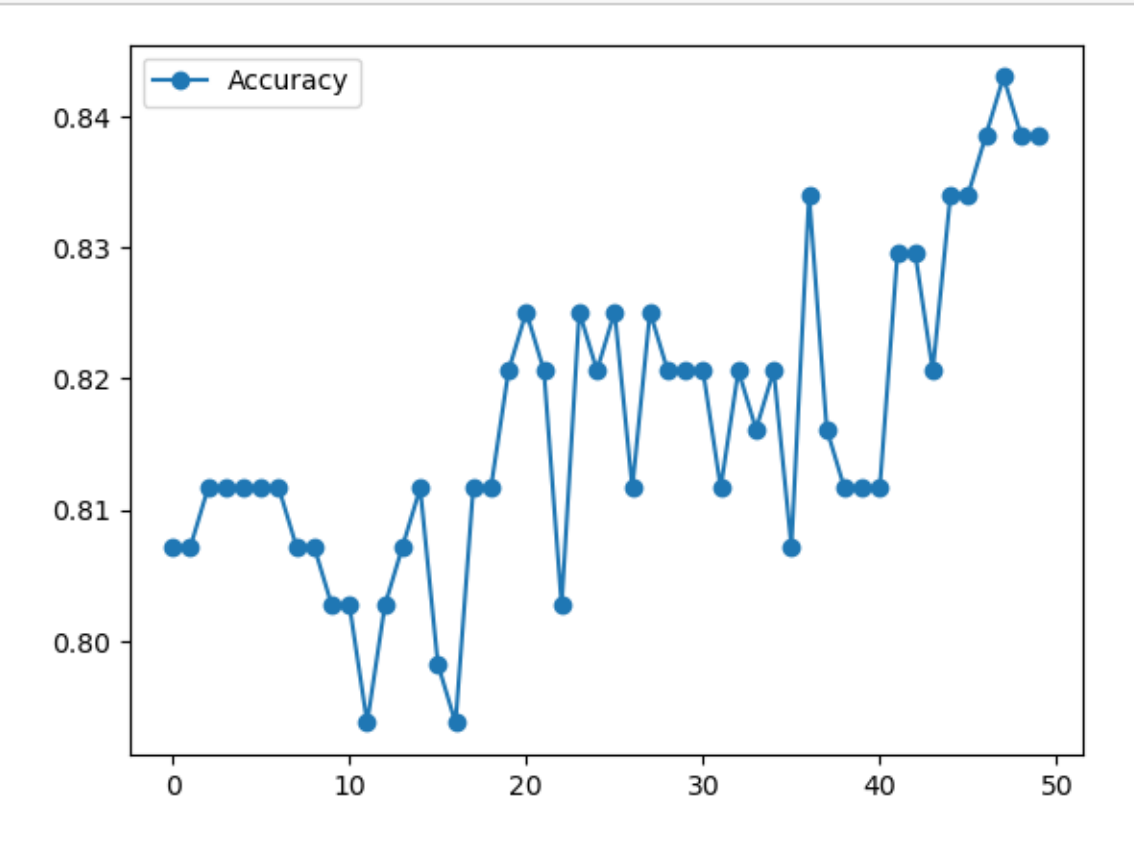

As expected, the accuracy becomes better with an increasing number of iterations.

[ ]: